#### STORAGE

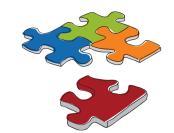

# > > > 1,024

#### D-View 6.0 Network Management System

D-View 6.0 provides user-friendly interface with easy access to all the features and tools from a single location. D-View is easy to learn and can help ease the administrator's task of manually creating network topology because it provides robust features for quick generation of such topology within the software. The administrator can also import or export the topology as and when required.

## Standard Edition

Supports standalone architecture and manages up to 1,000 nodes, suitable for small and medium businesses, as well as small enterprises.

#### DV - 600P Professional Edition

Features

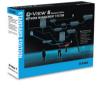

Supports Client-Server architecture and manages more than 1,000 nodes, suitable for small and large enterprises, telecom and ISP users.

#### Performance Report

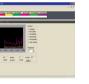

### Topology Map

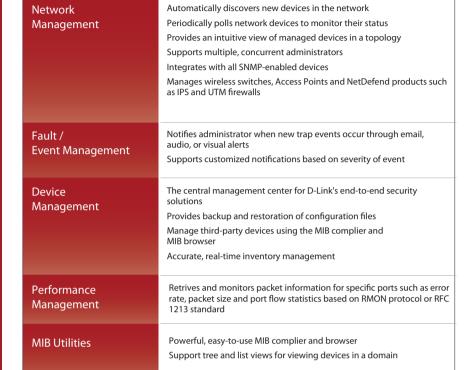

E2ES Console Plug-in NetDefend Plug-in Wireless Plug-in

#### D-View Plug - in

| Model                | Description                                                                                                    | Products                                                                                                    | Configuration &<br>Management                                                                                                    | Monitoring                                                                                                    | Reporting                                                                                                    |
|----------------------|----------------------------------------------------------------------------------------------------|----------------------------------------------------------------------------------------------------|----------------------------------------------------------------------------------------------------|----------------------------------------------------------------------------------------------------|----------------------------------------------------------------------------------------------------|
| E2ES<br>Plug-in      | D-Link innovates comprehensive security solutions aimed to provide end-to-end threat containment and security protection solutions. D-View 6.0 EZES Console Plug-in inherits the powerful management ability of D-View 6.0 platform and provides a central management center to manage D-Link's end-to-end security solutions. Customers can take the advantages to ease the effort of daily maintenance by D-View 6.0 platform and easily to apply the security rules, policies and specific security functions, such as IP MAC Port Binding (IMPB), ZoneDefense etc. | xStack Switch (DGS-3600,<br>DGS-3610, DGS-3400, ES-6500,<br>DES-3800 & DES-3500 Series)                                                                                                    | Integrated console for xStack<br>Switches and NetDefend<br>Firewalls such as IP-MAC-Port<br>Binding (IMPB), Access Control<br>List (ACL), 802.1X Authentication,<br>MAC-Based Access Control (MAC),<br>Web-Based Access Control (WAC),<br>Lookback Detection (LBD),<br>ZoneDefense, Port<br>Security, Microsoft NAP | Built-in RADIUS<br>ServerMicrosoft<br>NAP                                                                                                    | System resource statistic<br>Reporting for passed<br>authentication<br>Reporting for failed<br>authentication<br>Reporting for logged-in<br>users<br>Reporting for database<br>backup and restore |
| Wireless<br>Plug-in  | D-Link's D-View Wireless Plug-In is a platform for managing enterprise wireless and wired LAN network. In addition to D-View's LAN management functionality, Wireless Plug-In provides a unified console for managing the broad portfolio of D-Link's Enterprise WLAN products, including Wireless Switches, Unified APs and Standalone APs. With D-View Wireless Plug-in, IT managers can control, configure and monitor all D-Link switches and Wireless APs from a single location, significantly reducing operation overhead and total cost of ownership (TCO).    | Unified Switch (DWS-3024,<br>DWS-3026, DWS-4026)<br>Unified Access Point (DWL-3500AF)<br>DWL-8500AP, DWL-8600AP)<br>Standalone Access Point<br>(DAP-2590, DWL-2700AP,<br>DWL-3200AP, DWL-3260AP,<br>DWL-8200AP) | Multiple Unified Switch Management.Unified AP , Management. 'Batch configuration for APs of same model. Different templates are available to set AP configuration.                                                                                                    | Rogue AP Detection                                                                                                    | Display a variety of AP reports for easier management and troubleshooting, such as client association, security, AP utilization, AP channel usage                                                 |
| NetDefend<br>Plug-in | D-View 6.0 NetDefend Plug-in inherits the powerful management ability of D-View 6.0 and provides a central management platform to manage D-Link's gateway security products. Customers can take the advantages to ease the effort of daily maintenance by D-View 6.0 platform and easily to monitor, apply the security rules, policies and specific security functions, such as VPN, UTM Services, ZoneDefense etc.                                                                                                    | NetDefend IPS Firewall (DFL-210,<br>DFL-800, DFL-1600, DFL-2500)<br>NetDefend UTM Firewall (DFL-260,<br>DFL-860, DFL-1660, DFL-2560)                                                                            | Batch configuration for multiple<br>security appliances.<br>Built-in HTTP/HTTPS/SSH Client<br>for Advanced Configuration.                                                                                                    | Basic Information,<br>system status,<br>physical/virtual/<br>tunnel interface, IP<br>rules, DHCP, use,<br>authentication, traffic<br>management, port<br>security | CPULoad,Connection<br>Status, Physical/ Virtual/<br>Tunnel Interface Status,<br>IR Rule Usage, DHCP<br>Server and Leasing<br>Status, User<br>Authentication, Traffic<br>Management                |

D-View Plug-ins

D-Link 3

Storage Selection Matrix